Label:

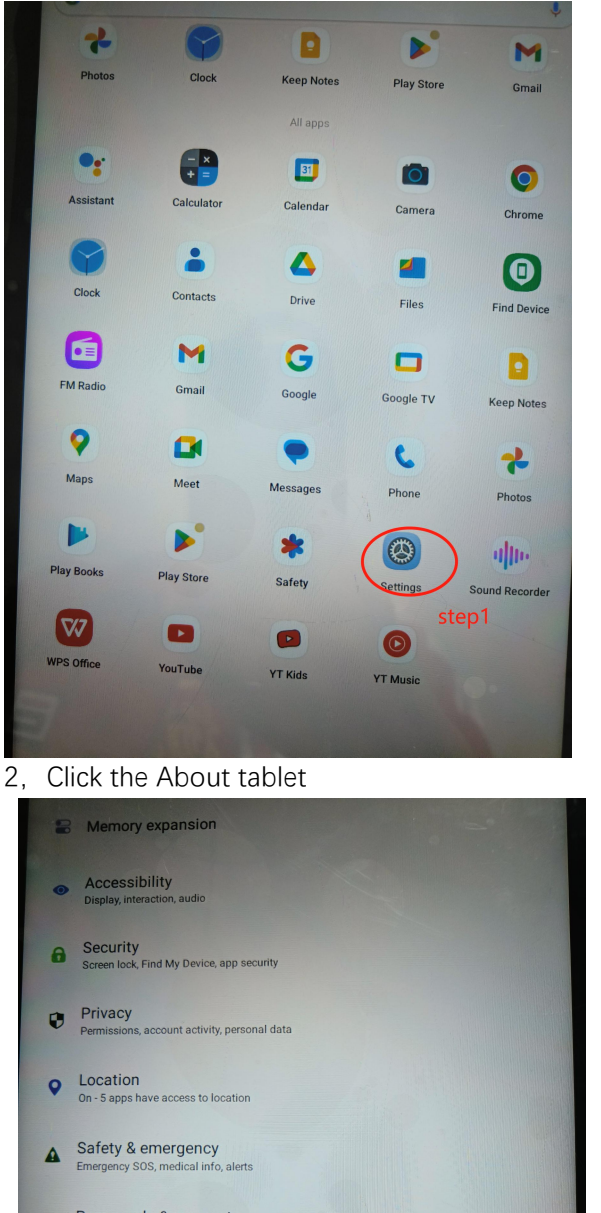

1, Open the tablet main interface and find the Setting in the figure

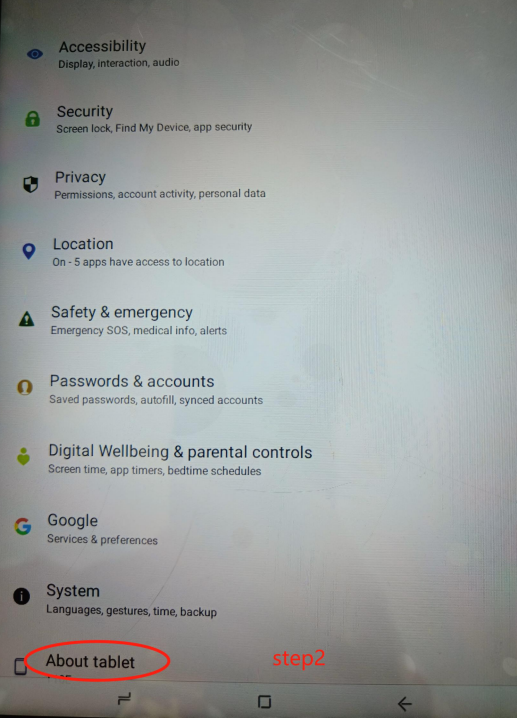

3,The final label is shown in the figure

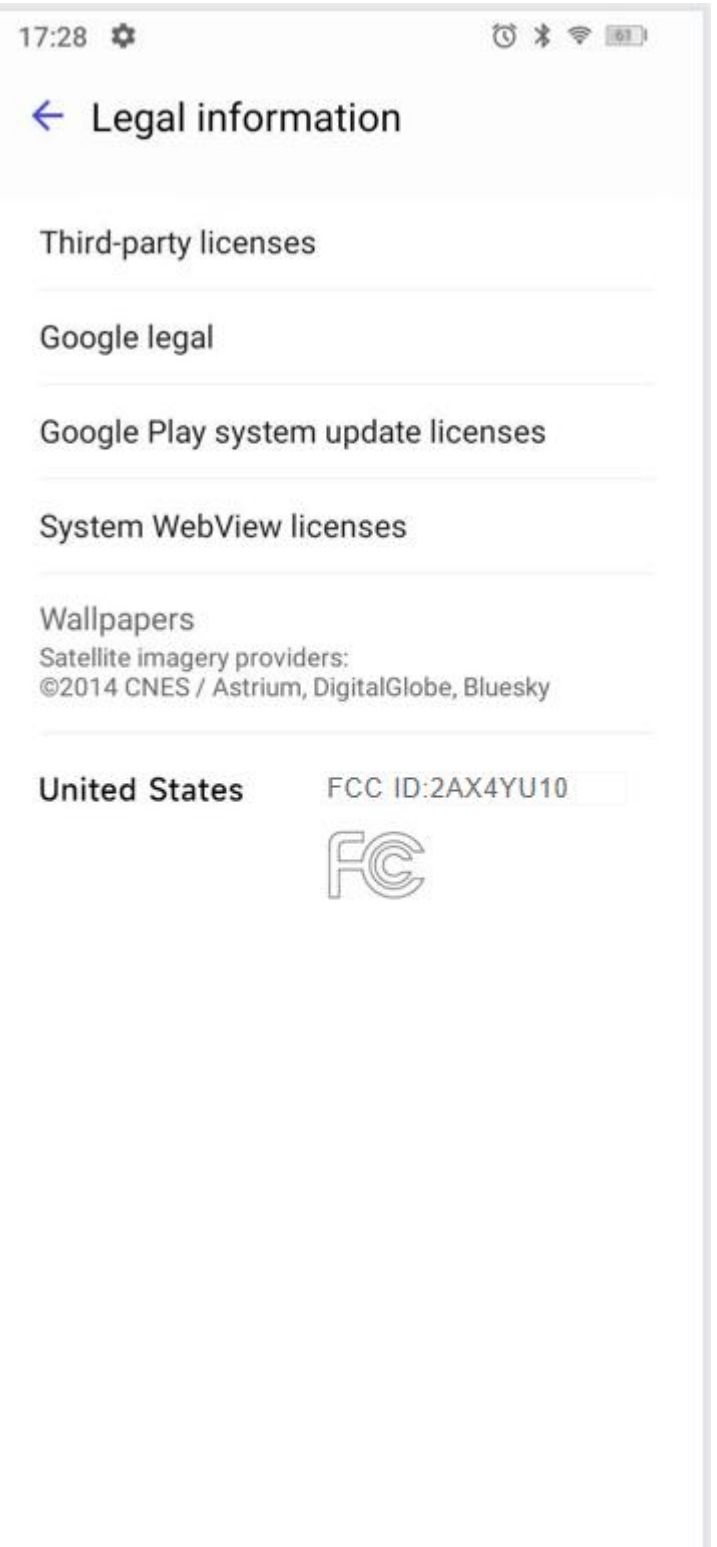